$\frac{\log \cdot \text{Defau}(t)}{t}$   $\times$ 

## **Listák 3. óra**

## **7. feladat:**

```
List<double> szamok = new List<double>();
StreamReader f = new StreamReader(@"szamok.txt", 
Encoding.Default);
while (f.EndOfStream == false)
{
       string s = f.ReadLine();
       if (s.\text{Trim}().\text{Length} == 0) break;
       string[] ss = s.Split(',');
       foreach (string p in ss)
       {
               double d = double.Parse(p.Trim().Replace('.',','));
               szamok.Add(d);
               }
       }
       f.Close();
       double szum = 0;
       foreach (var i in szamok)
       {
               Console.Write("{0}, ", i);
                szum += i;}
       Console.WriteLine("\nÁtlag: {0}", szum / szamok.Count);
```
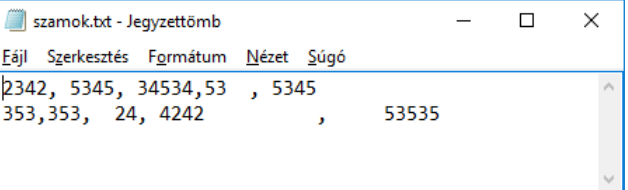

.<br>1342, 5345, 34534, 53, 5345, 353, 353, 24, 4242, 53535,<br>itlag: 10612,6

 $\left[ \begin{smallmatrix} 1 & 0 \ 0 & 0 & 0 \end{smallmatrix} \right]$  to continue .  $\left[ \begin{smallmatrix} 0 & 1 \ 0 & 1 \end{smallmatrix} \right]$ 

C:\WINDOWS\system32\cmd.exe

any key

## **8. feladat:**

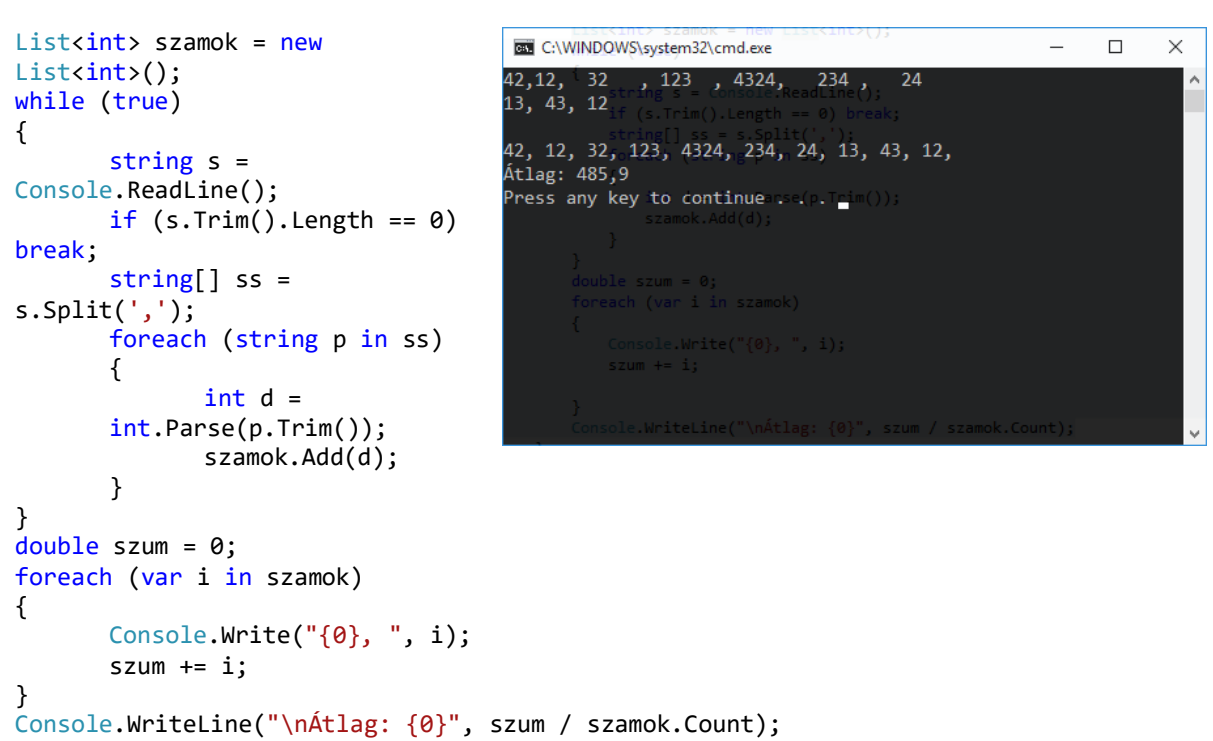